### **Redes de Computadores** *Nivel de Aplicación 1 (Introducción y sockets)*

Área de Ingeniería Telemática Dpto. Automática y Computación *http://www.tlm.unavarra.es/*

### En clases anteriores...

- **‣** Introducción a Internet a alto nivel
- **‣** Introducción a los protocolos y a las arquitecturas de protocolos

### En este tema:

**‣** TCP/IP empezando desde arriba: el Nivel de Aplicación aplicaciones y protocolos sobre TCP/IP el API de sockets

# Tema 2: Nivel de Aplicación

### Objetivos:

- **‣** Conceptos detrás de los protocolos de aplicación
	- **<sup>&</sup>gt;** Paradigma clienteservidor
	- **<sup>&</sup>gt;** Paradigma peer-topeer
- **‣** Servicios de nivel de transporte
- **‣** Aprender sobre protocolos analizando protocolos de servicios populares
	- > HTTP
	- > FTP
	- > SMTP / POP3
	- > DNS
- **‣** Programación de aplicaciones de red
	- > API de sockets

### TCP/IP: Servicios ofrecidos

- **‣** Los hosts emplean Internet para comunicarse
- **‣** Los elementos de la red forman una "caja negra" para las aplicaciones...
- **‣** La red ofrece dos servicios de comunicaciones:
	- **>** Fiable orientado a conexión
	- **>** No fiable sin conexión

# TCP: Orientado a conexión

*Objetivo:* Transferir datos entre hosts

#### Establecimiento (*handshaking):*

 Intercambio de paquetes de control antes que los de datos

- **<sup>&</sup>gt;** Como el "Hola, hola"
- **<sup>&</sup>gt;** *Establece un "estado"* en los dos host pero no en la red = *orientado* a conexión

#### **‣** TCP

#### Transmission Control Protocol

**<sup>&</sup>gt;** Protocolo que ofrece en Internet el servicio orientado a conexión

**TCP [RFC 793]** 

- **‣** Transferencia *fiable y en orden* de un flujo (stream) de datos
	- > ¿Pérdidas?: confirmaciones y retransmisiones
- **‣** *Control de flujo:*
	- > El emisor no saturará al receptor
- **‣** *Control de congestión:*
	- > El emisor "reduce la velocidad a la que envía" cuando la red se congestiona

#### Aplicaciones que usan TCP:

**‣** HTTP (Web), FTP (transferencia de ficheros), Telnet (login remoto), SMTP (email)

## UDP: Servicio sin conexión

- *Objetivo:* Transferir datos entre hosts
	- **<sup>&</sup>gt;** ¡El mismo de antes!
- **‣** UDP User Datagram Protocol [RFC 768]:
	- **<sup>&</sup>gt;** Sin conexión
	- **<sup>&</sup>gt;** No fiable
	- **<sup>&</sup>gt;** Sin control de flujo
	- **<sup>&</sup>gt;** Sin control de congestión

#### Aplicaciones que usan UDP:

**‣** Streaming, teleconferencia, DNS, telefonía por Internet

# Nivel de Aplicación en Internet

- **‣** No es un nivel bien definido y uniforme
- **‣** Cada servicio tiene su propio nivel de aplicación para comunicarse con las entidades de ese servicio

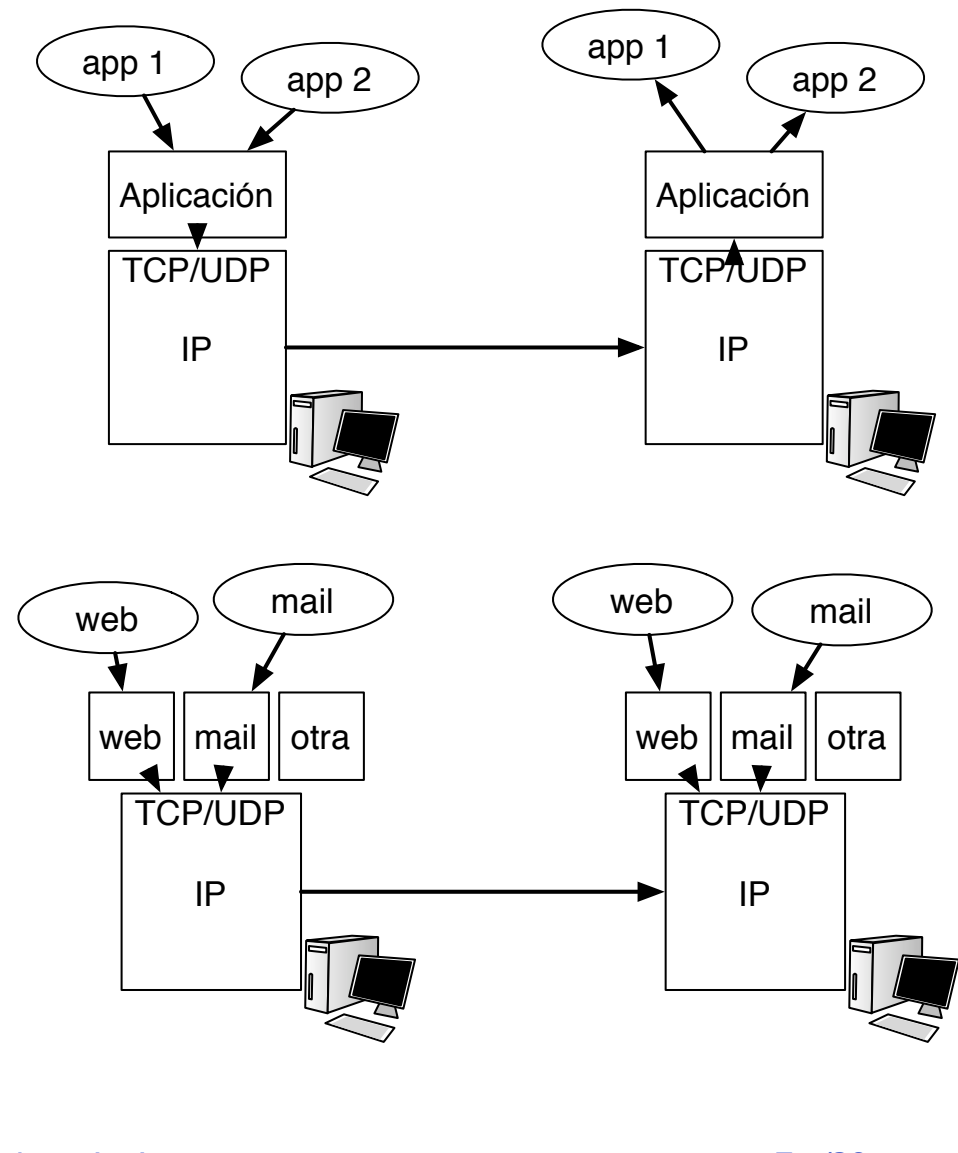

# Algunas aplicaciones en red

- **‣** E-mail
- **‣**Web
- **‣** Mensajería instantánea
- **‣** login remoto
- **‣** Compartición de ficheros P2P
- **‣** Juegos multiusuario en red
- ‣ Streaming de video clips
- ‣ Telefonía por Internet
- ‣ Videoconferencia en tiempo real
- ‣ Computación masiva en paralelo

## Aplicaciones en red

### Las aplicaciones

- **<sup>&</sup>gt;** Son software
- **<sup>&</sup>gt;** Diferentes máquinas y Sistemas **Operativos**
- **<sup>&</sup>gt;** Quienes se comunican son procesos
- **<sup>&</sup>gt;** IPC: Inter Process Communication
- **>** Nos interesan procesos ejecutándose en diferentes máquinas
- **>** Se comunican a través de una red
- **>** Intercambian mensajes
- **>** Emplean Protocolos de nivel de aplicación...

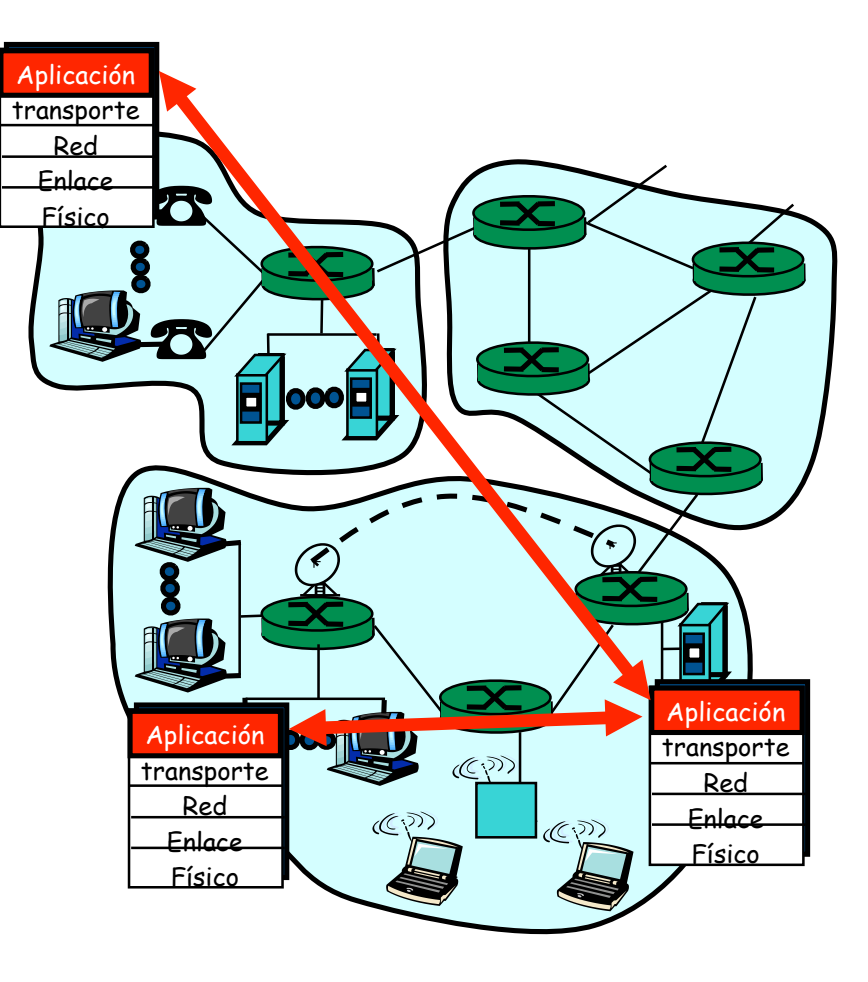

### Aplicaciones y Protocolos

Los Protocolos de aplicación son una parte de las aplicaciones de red... ...

Definen:

- **<sup>&</sup>gt;** Tipos de mensajes
- **<sup>&</sup>gt;** Sintaxis/formato de mensajes
- **<sup>&</sup>gt;** Significado del contenido
- **>** Reglas de funcionamiento

### Ejemplo: La Web

- **>** Navegador, Servidor Web...
- **<sup>&</sup>gt;** HTTP ...

Muchos protocolos son estándares abiertos (en RFCs)

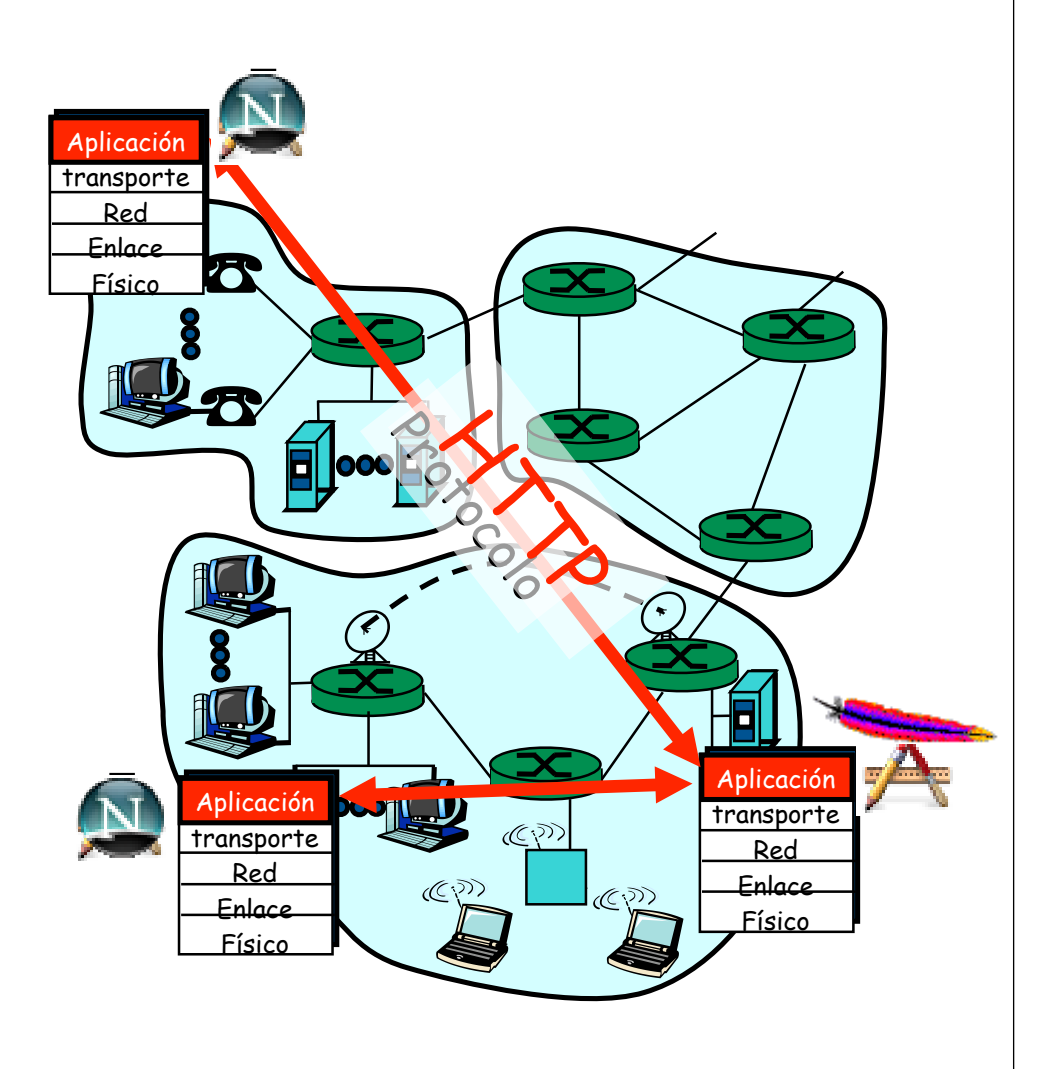

## Paradigmas

Filosofías para escribir/organizar las aplicaciones distribuidas

### **‣ Cliente-servidor**

**>** Asimetría, hay proveedores de servicios y usuarios de los servicios

### **‣ Peer-to-peer (P2P)**

- **<sup>&</sup>gt;** Simetría, comunicación entre iguales (pares)
- **‣** *Híbrido de cliente-servidor y P2P*
	- **<sup>&</sup>gt;** Una aplicación puede usar las dos filosofías para diferentes cosas

### Arquitectura cliente-servidor

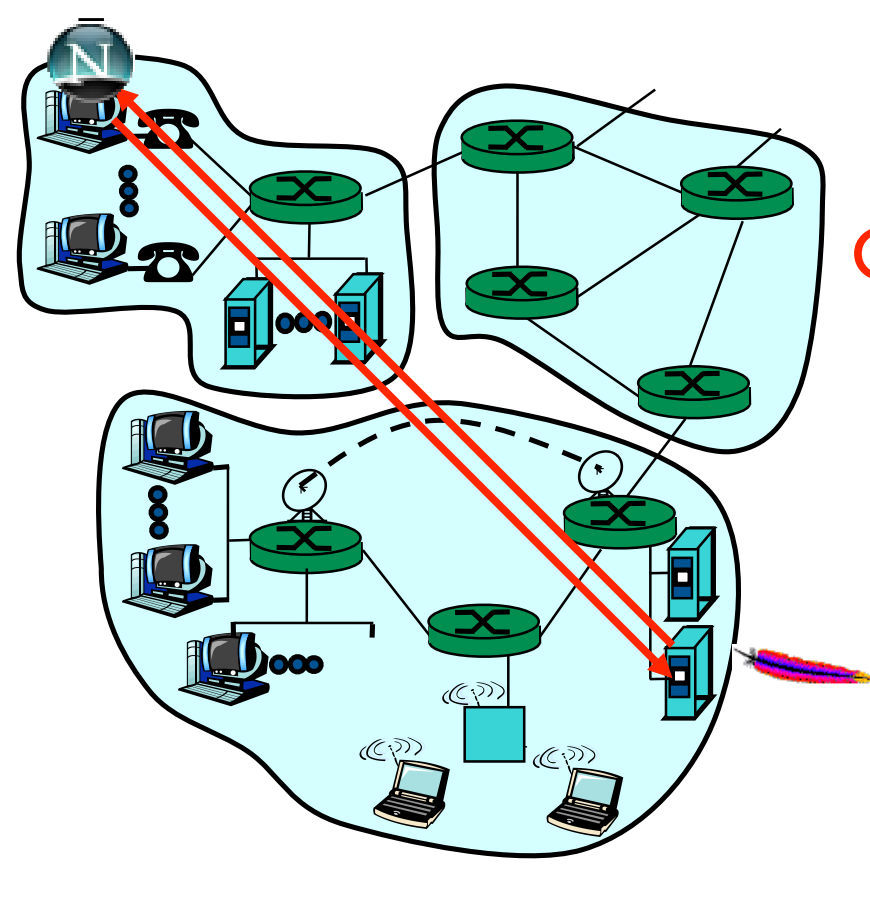

### Servidor:

- **<sup>&</sup>gt;** Comienza a ejecutarse primero...
- **<sup>&</sup>gt;** Espera a ser contactado
- **<sup>&</sup>gt;** Host siempre disponible
- **<sup>&</sup>gt;** Dirección permanente

#### Cliente:

- **<sup>&</sup>gt;** Lanzado más tarde por el usuario...
- **>** Inicia la comunicación con un servidor...
- **>** No con clientes
- **>** Termina cuando el usuario deja de usarlo
- **>** Puede no tener siempre la misma dirección
- **<sup>&</sup>gt;** Ejemplos: casi todos los servicios clásicos Web, mail, FTP, News, IRC, Streaming...

### Arquitectura Peer-to-Peer

- **‣** No hay un servidor siempre disponible
- **‣** Hosts extremos cualesquiera se comunican (peers)...
- **‣** Pueden no estar siempre conectados...
- **‣** Los peers pueden cambiar de dirección
- **‣** El mismo proceso puede ser cliente o servidor
- **‣** Ejemplo: Gnutella

#### Escalable

#### Difícil de controlar

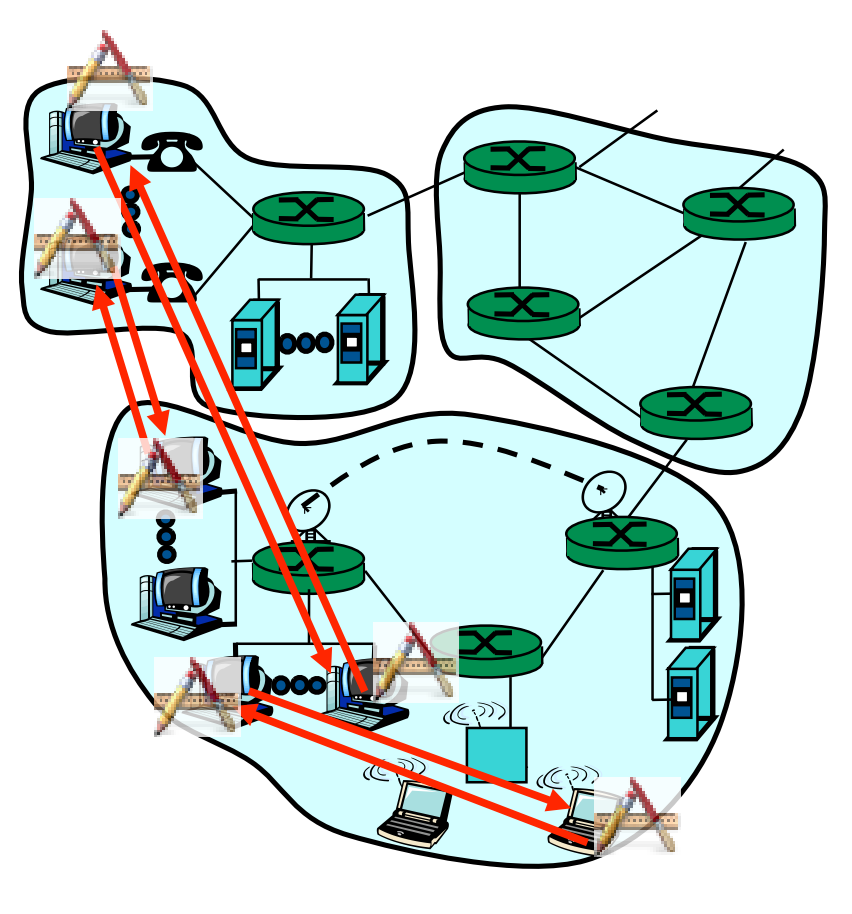

# Híbrido de cliente-servidor y P2P

### Napster (y eMule y similares...)

- **<sup>&</sup>gt;** Transferencia de ficheros P2P
- **<sup>&</sup>gt;** Búsqueda de ficheros centralizada:
	- **<sup>+</sup>**Peers registran el contenido ofrecido en un servidor central
	- **<sup>+</sup>**Peers preguntan al mismo servidor para buscar ficheros

### Mensajería Instantánea (Instant messaging=IM)

- **<sup>&</sup>gt;** Conversación entre dos usuarios es P2P
- **>** Detección de presencia y localización centralizada:
	- **+**Los usuarios registran su dirección en un servidor central cuando se conectan a la red
	- **+**Contactan con el servidor central para encontrar la dirección actual de sus contactos

### Sockets

- **‣** Los procesos envían y reciben mensajes a través de un socket
- **‣** Delega en el nivel de transporte para que haga llegar los mensajes al otro socket
- **‣** Acceso a través de un API
- **‣** Puede escoger el protocolo de transporte
- **‣** Puede configurar algunos parámetros del mismo
- **‣** No controla cómo se comporta

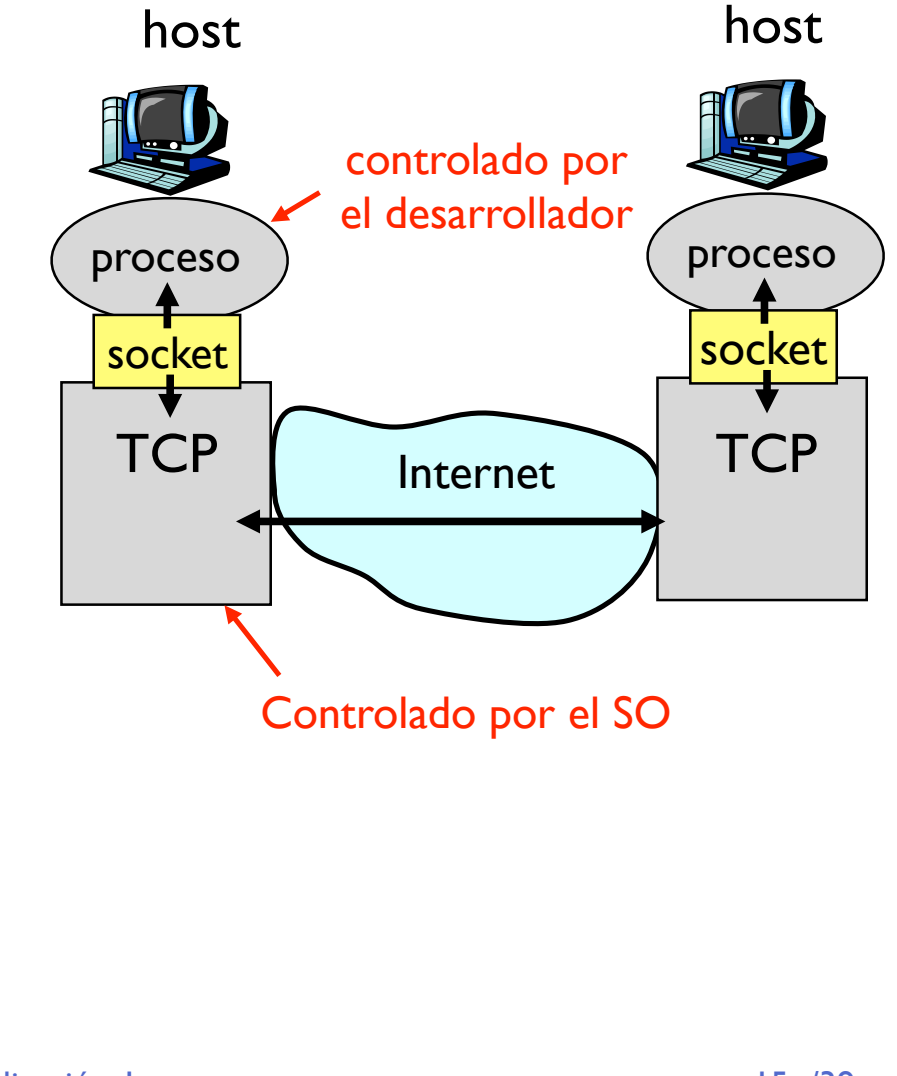

### Identificando al proceso

- **‣** El emisor de un mensaje debe identificar al host receptor
- **‣** Un host (interfaz) tiene una dirección IP única (32 bits)
- **‣** Muchos procesos en el mismo host
- **‣** Debe identificar al proceso receptor que corre en ese host
- **‣** Número de puerto diferente asociado a cada proceso
- **‣** Ejemplos:
	- **>** Servidor Web: puerto TCP 80
	- **>** Servidor e-mail: puerto TCP 25

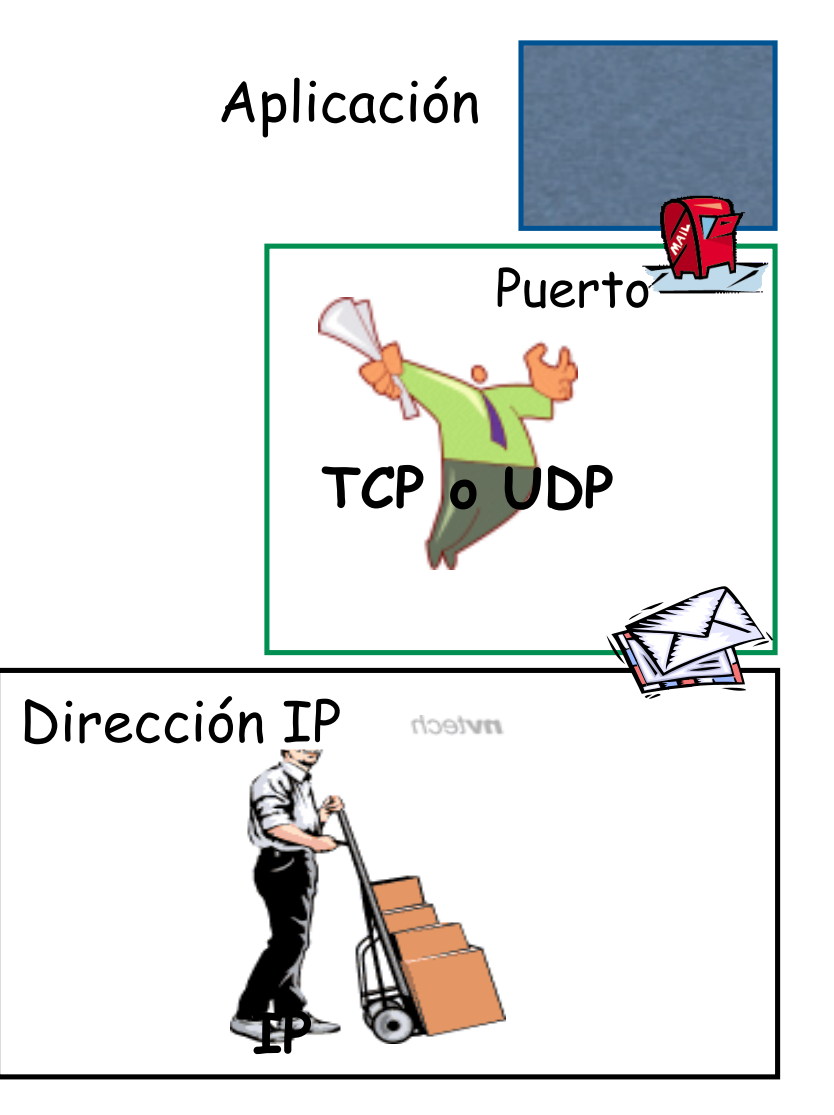

### Servicios que necesitan las aplicaciones

### Pérdidas

- ‣ Algunas apps soportan pérdidas (ej. audio)
- ‣ Otras requieren 100% de fiabilidad (ej. transferencia de ficheros)

#### Ancho de banda

- ‣ Algunas apps requieren un mínimo de ancho de banda (ej. audioconf)
- ‣ Otras (elásticas) funcionan con cualquier cantidad pero pueden sacar provecho a todo el disponible

#### Retardo

‣ Algunas apps requieren bajo retardo (ej. juegos en red)

### Requisitos de aplicaciones comunes

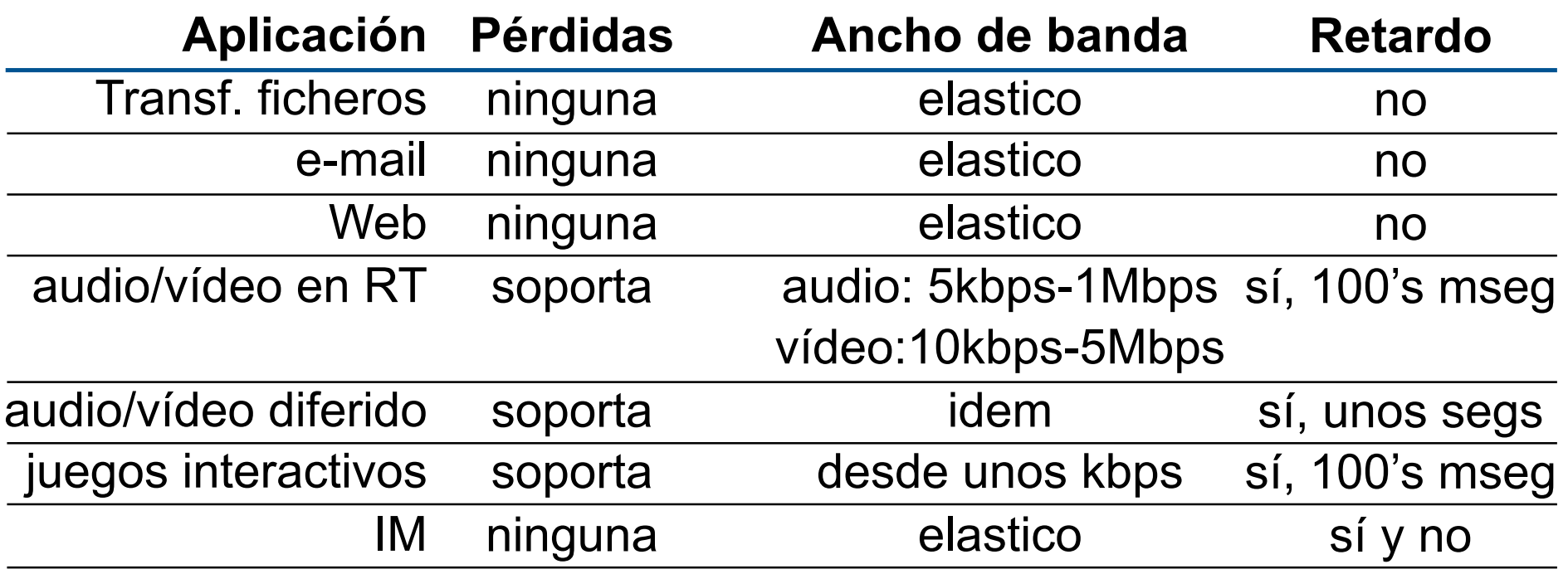

# Servicios ofrecidos por protocolos de transporte en Internet

#### TCP:

- **‣** orientado a conexión: establecimiento requerido entre ambos procesos
- **‣** transporte fiable: sin pérdidas
- **‣** control de flujo: el emisor no saturará al receptor
- **‣** control de congestión: limita el envío cuando la red está sobrecargada
- **‣** no ofrece: límite al retardo, mínimo ancho de banda garantizado

#### UDP:

- ‣ Transferencia de datos no fiable entre los dos procesos
- ‣ No ofrece: conexión, fiabilidad, control de flujo, control de congestión, límite al retardo ni ancho de banda garantizado

# Aplicaciones de Internet: protocolos de aplicación y transporte

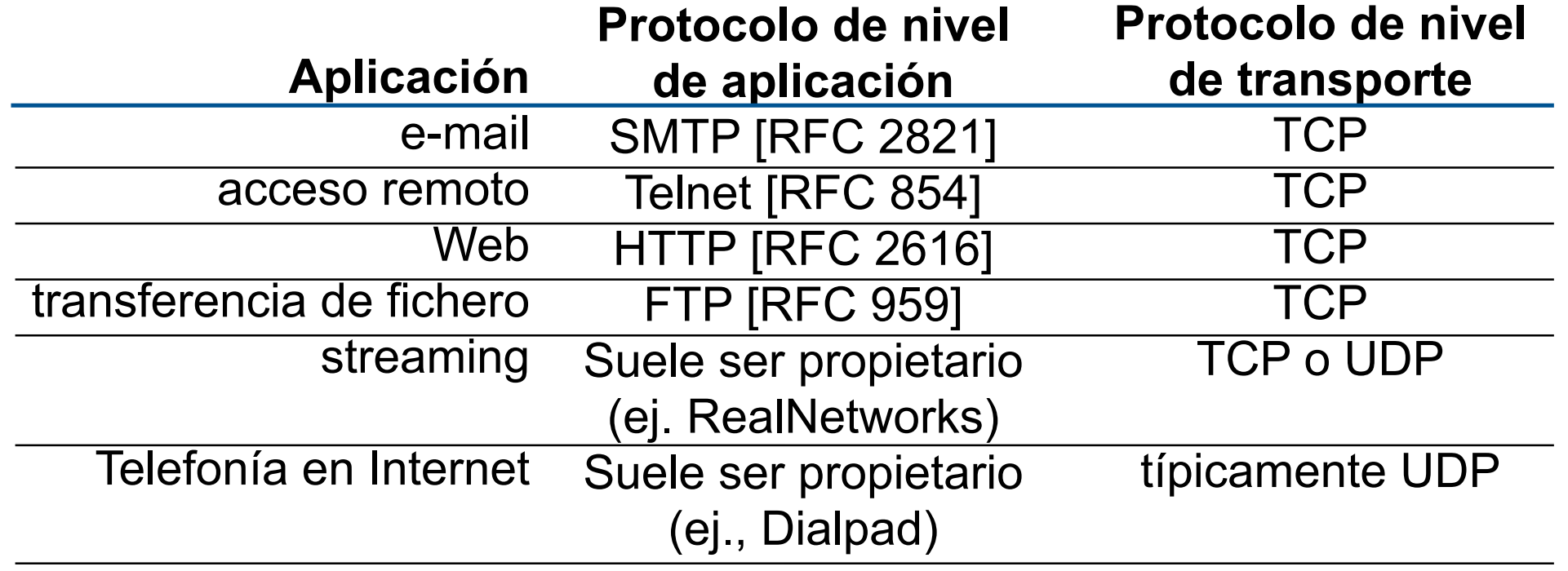

### Comunicación entre procesos

- **‣** Función del nivel de red: comunicación entre hosts
- **‣** Función del nivel de transporte: comunicación entre **procesos**
- **‣** Interfaz con el nivel de transporte: Sistema operativo, **sockets**

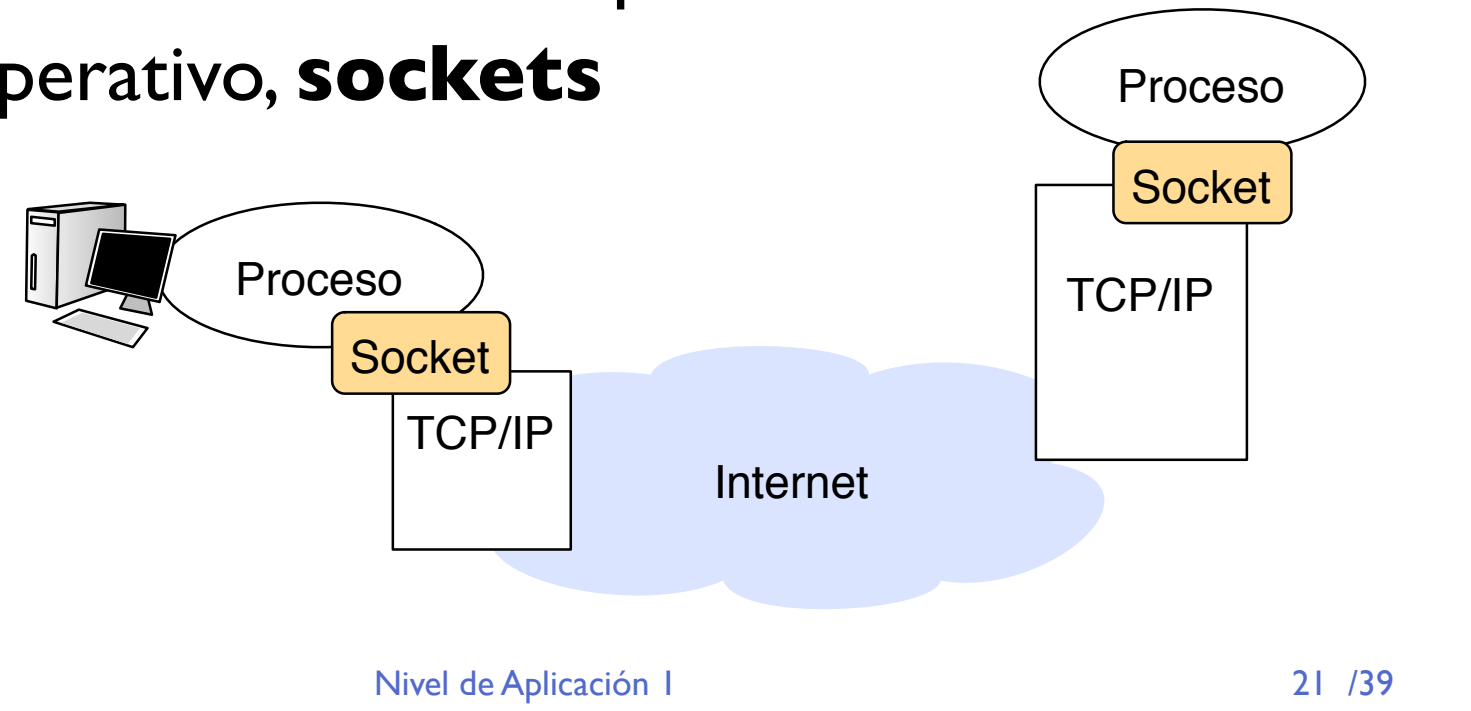

### Sockets

- **‣** Cómo usar los servicios de TCP/UDP del sistema operativo: el **API de Sockets**
- **‣** Interfaz con el nivel de transporte
- **‣** Los procesos pueden pedir un socket
	- **>** para usar transporte UDP
	- **>** para usar transporte TCP
	- **>** Se identifican por un descriptor de ficheros
	- **<sup>&</sup>gt;** Un proceso puede pedir varios sockets

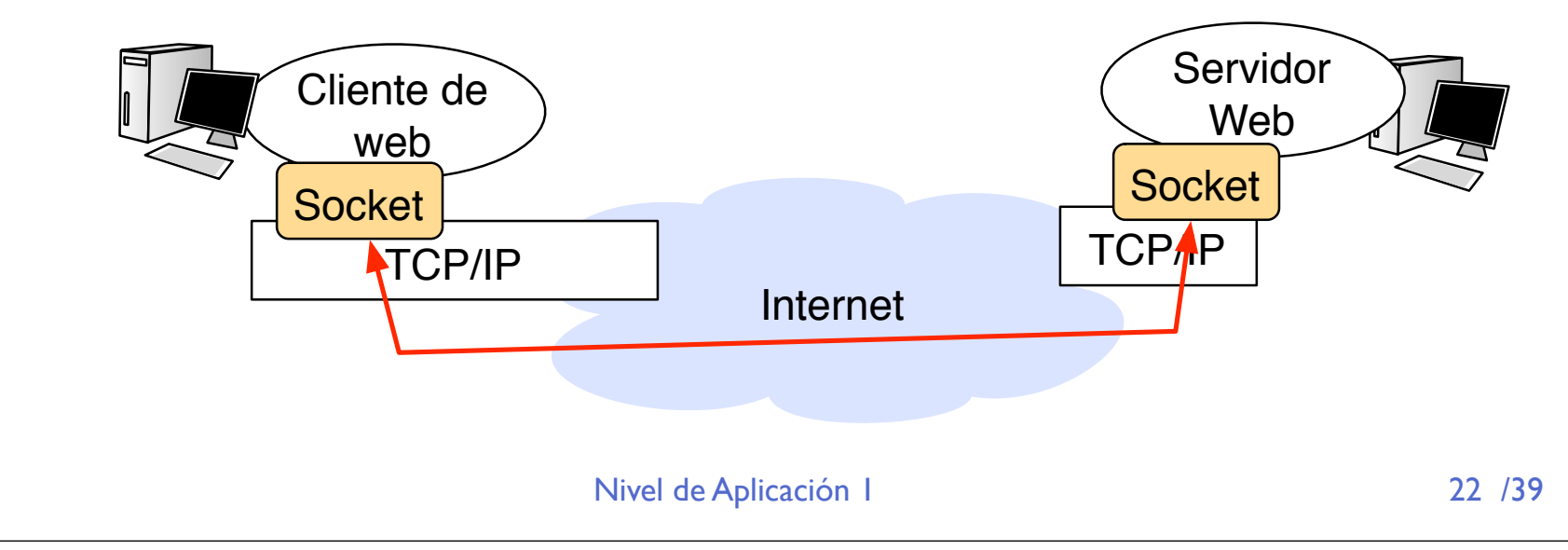

### Multiplexación

**‣** El socket es la dirección del proceso multiplexación de aplicaciones

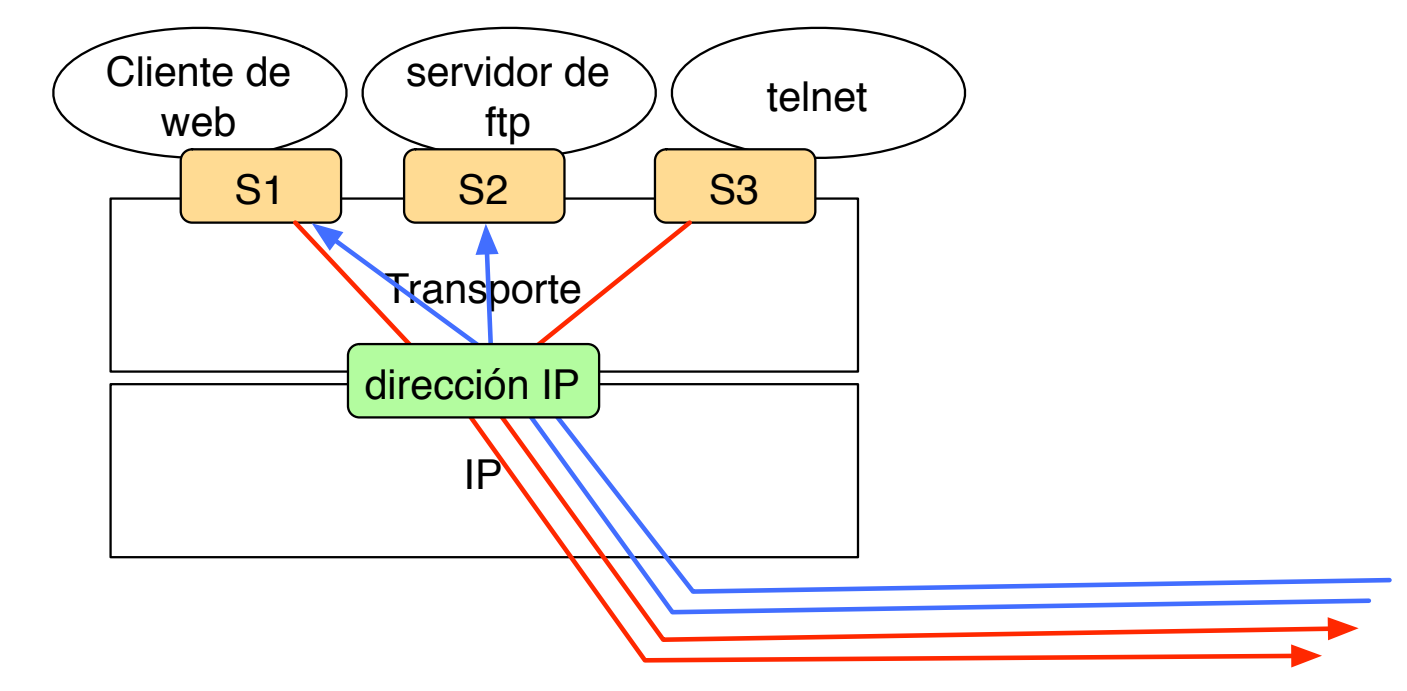

**‣** Al socket se le asocia un dirección (0-65535) El **puerto**

# Sockets TCP

### **‣** Orientado a conexión

### Comportamiento de cliente o servidor

- **>** socket servidor para esperar conexiones
- **>** socket cliente que inicia una conexión hacia un socket servidor
- **>** el socket servidor construye un nuevo socket con cada cliente

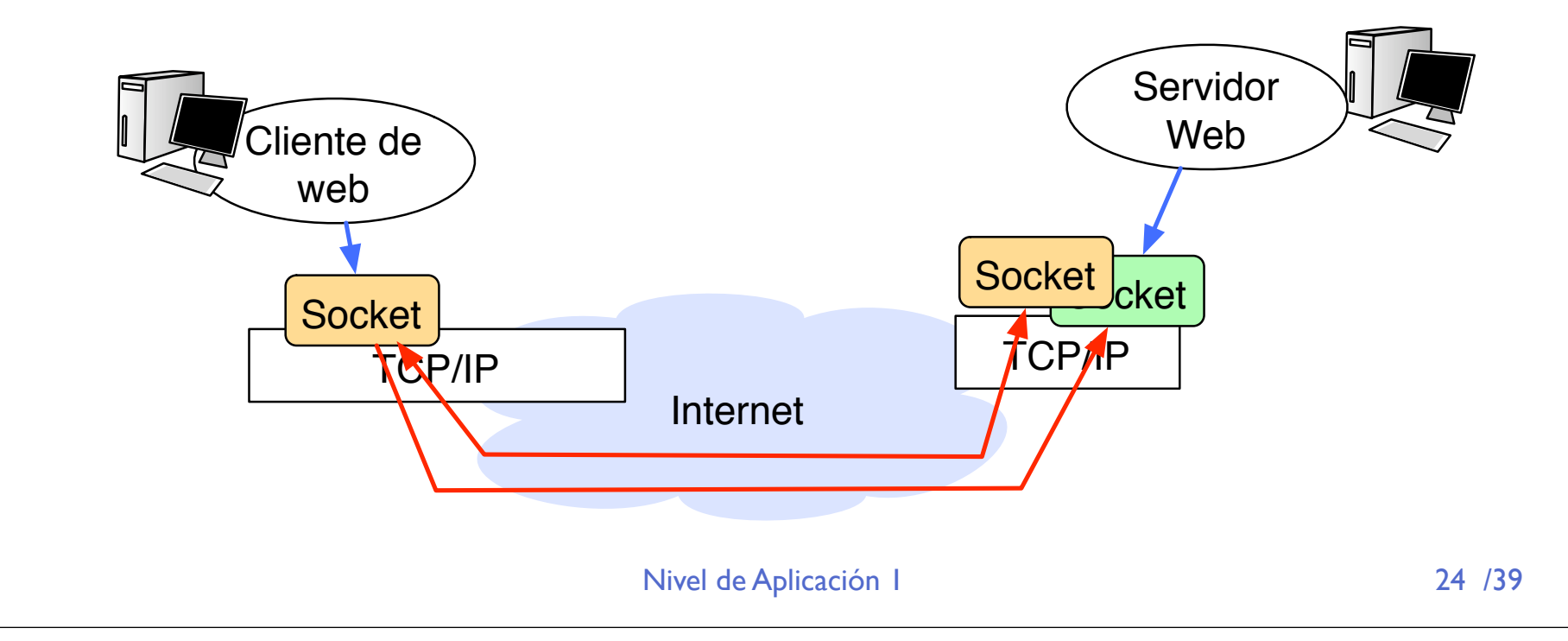

# Sockets UDP

### **‣** Orientado a datagramas

- **>** Un socket ligado a un puerto
- **>** puede mandar a cualquier otro socket UDP
- **>** puede recibir de cualquier otro socket UDP

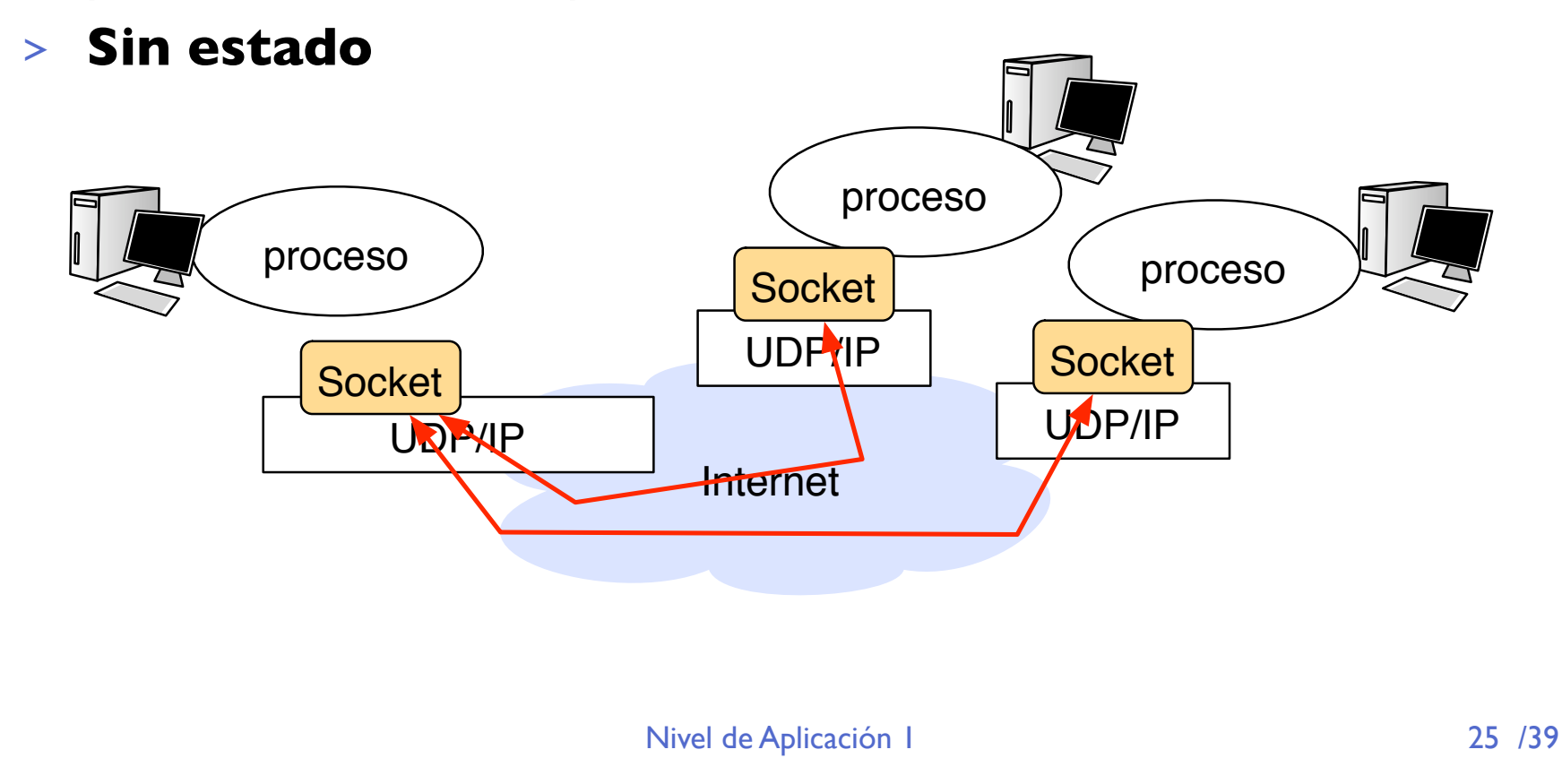

- **▶ API: Application Program Interface** 
	- Un conjunto de funciones, protocolos y herramientas para ayudar al programador de aplicaciones a utilizar un determinado recurso, en nuestro caso la red
- **‣** El API de sockets viene del UNIX de Berkeley BSD 4.2
- **‣** Hay otros APIs para usar la red
	- **>** XTI/TLI de System V
	- **>** RPCs (remote procedure calls)
- ▶ Pero hoy en día sockets es el más usado

De hecho es el estandar en Linux, MacOSX y Windows

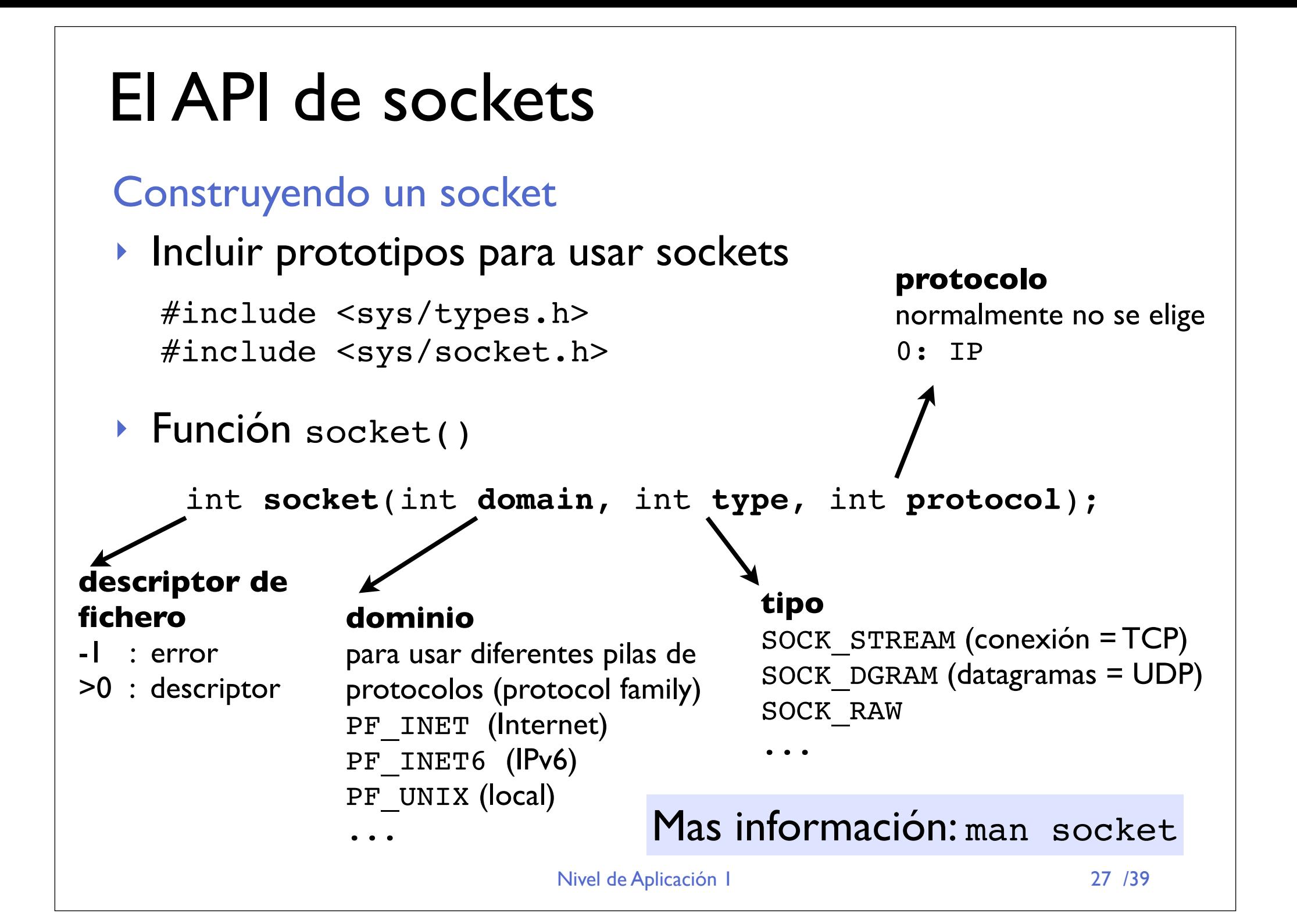

### Manejando direcciones

- **‣** La dirección de un socket Inet es { direcciónIP, puerto }
- **‣** Las funciones del API de sockets almacenan direcciones con la estructura struct sockaddr direcciones de cualquier protocolo

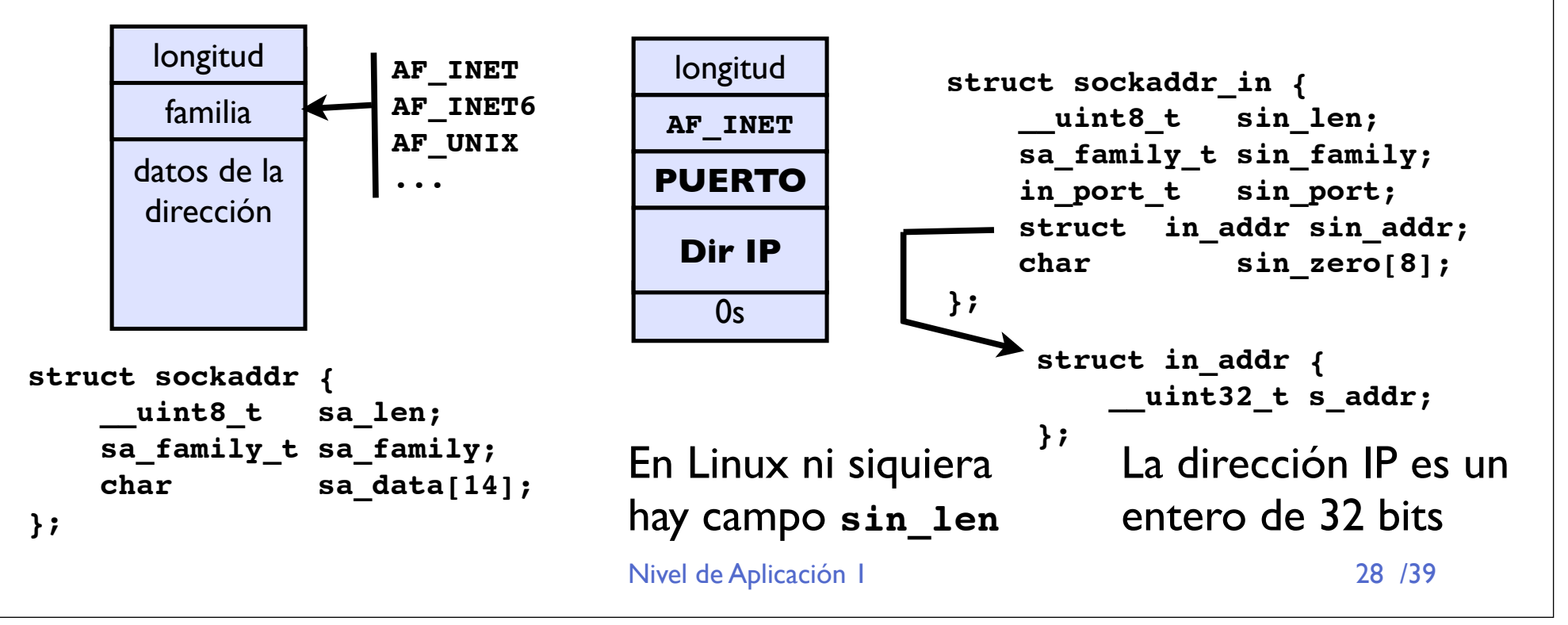

### Manejando direcciones

**‣** Hay que tener en cuenta que los protocolos de red usan siempre almacenamiento big-endian En el paquete IP

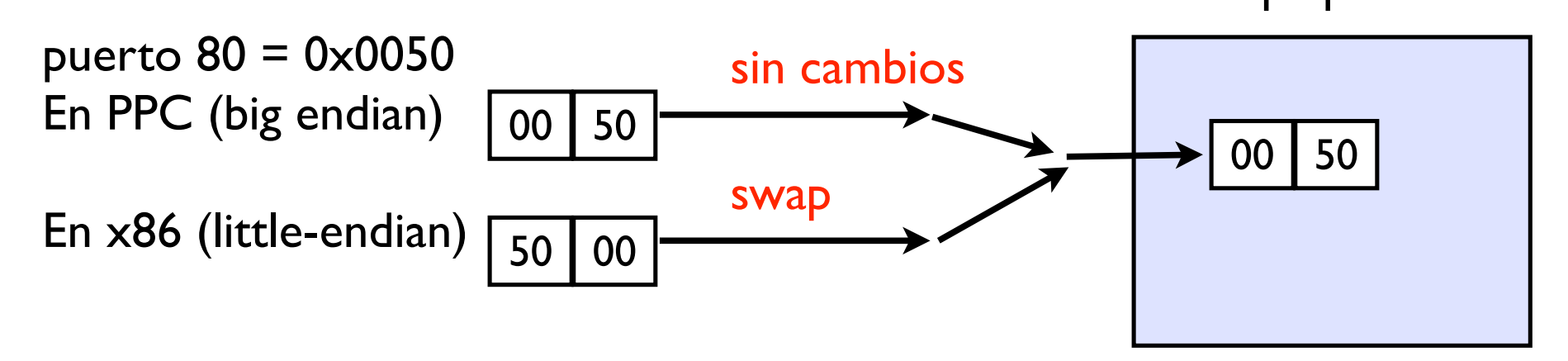

**‣** Funciones para cambiar el almacenamiento de un dato

- **<sup>&</sup>gt;** ntohs(), ntohl() network to host [short o long] Usar siempre que leamos un dato que provenga de la red
- **<sup>&</sup>gt;** htons(), htonl() host to network [short o long] Usar siempre que escribamos un dato para la red

Nivel de Aplicación 1

#### Manejando direcciones

**‣** Ejemplo

Para rellenar una estructura de dirección para comunicarme con el servidor web en

{ 130.206.160.215, 80 } 130.206.160.215=0x82CEA0D7

struct sockaddr in servidorDir;

```
servidorDir.sin family = AF INET;
servidorDir.sin_port = htons( 80 );
servidorDir.sin addr.s addr = htonl( 0x82CEA0D7 );
(struct sockaddr *)&servidorDir /* si necesitamos sockaddr*/
```
- **‣** Veremos métodos más cómodos para manejar direcciones IP y también nombres
- **‣** Direcciones especiales INADDR\_ANY

- **Antes de enviar datos a otro ordenador con un** socket orientado a conexón (TCP) deberemos establecer la conexión
- **‣** Función connect()

int **connect**(int **s**, const struct sockaddr \***name**, socklen\_t **namelen**);

**error?** -1 : error

**socket**

establece

conexión en

este socket

0 : ok

**destino**

convertida a sockaddr

destino de la conexión Estructura con una dirección { IP , puerto }

(struct sockaddr \*)&servidorDir

**destino\_len** tamaño de la

estructura con el destino

- **‣** Utilizando la conexión
- **‣** Una vez establecida la conexión, podemos enviar datos al otro extremo y recibir
- **‣** El socket es un descriptor de fichero Sólo hay que usar
	- **<sup>&</sup>gt; read( socket, buffer, tamaño )** para recibir
	- **<sup>&</sup>gt; write( socket, buffer, tamaño )** para enviar
- **‣** Con sockets UDP podemos usar
	- **<sup>&</sup>gt; sendto( ) y recvfrom( )** sin necesidad de establecer conexión
	- **<sup>&</sup>gt; connect( ) y read( ) y write( )** para simular conexiones

# Ejemplos: el servicio DAYTIME

- **‣** El servicio DAYTIME está disponible en UDP y **TCP** 
	- **>** Un servidor escucha en TCP y UDP en el puerto 13
	- **>** Si recibe una conexión,

la acepta, envía la fecha y hora actual sin esperar a recibir nada y cierra la conexión

**>** Si recibe un datagrama,

contesta con un datagrama que contiene una cadena de texto con la feche y hora actual al origen del datagrama recibido

**‣** Construyamos con sockets un cliente de DAYTIME...

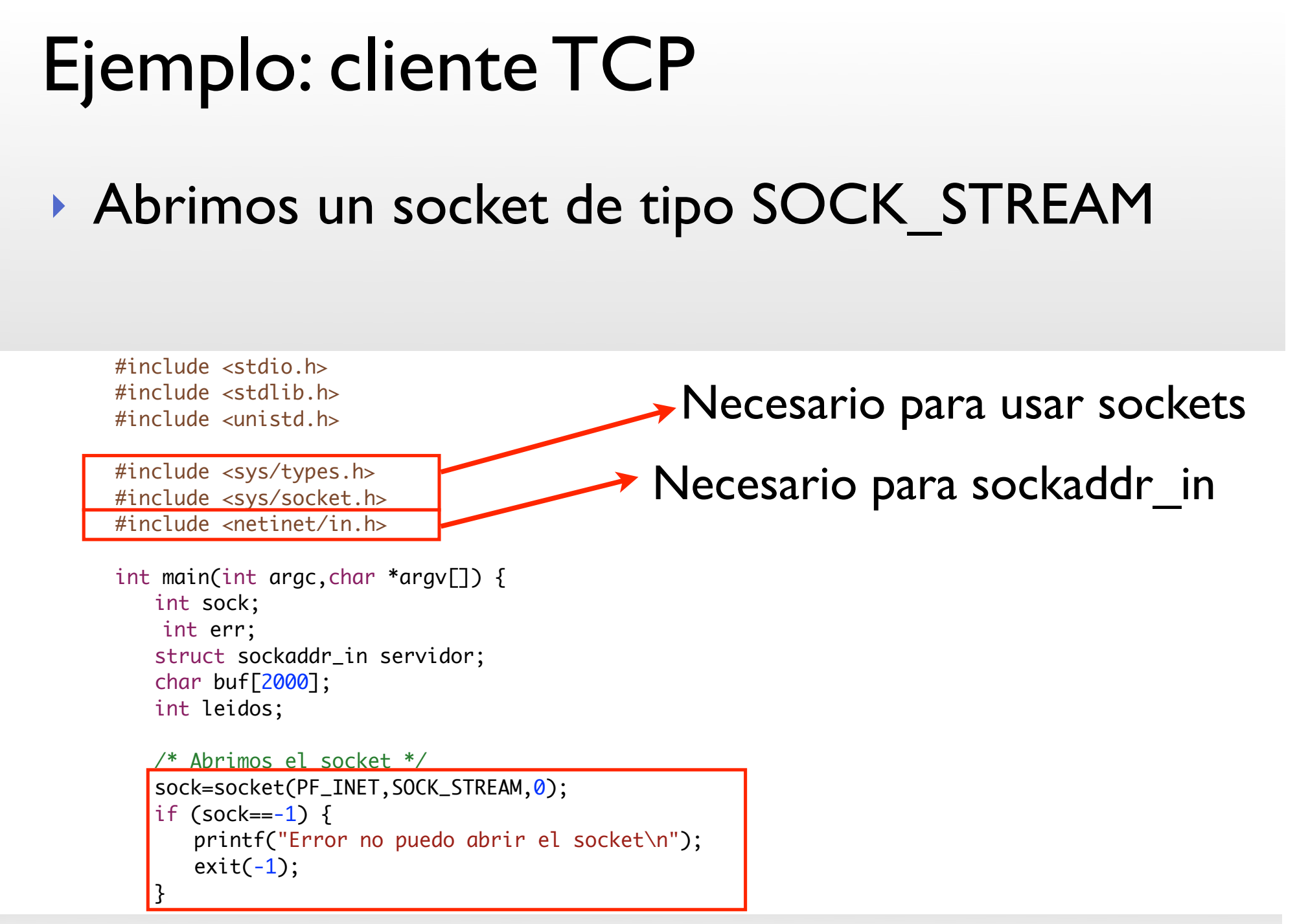

servidor. $s$ n $\overline{a}$  af $\overline{b}$ 

write(sock,"); (sock,"); (sock,"); (sock,"); (sock,"); (sock,"); (sock,"); (sock,"); (sock,"); (sock,"); (soc

#### #include <unistd.h> Ejemplo: cliente TCP

- **· Rellenamos la estructura con la dirección del servidor de**  $I$ Tinar DAYTIME, en este caso 10.1.1.22 (0x 0A 01 01 16)
- $AMOC$   $I$ IN **Hacemos un connect() con la estructura**

```
Nivel de Aplicación 1 /39
  /* Abrimos el socket */
  sock=socket(PF_INET,SOCK_STREAM,0);
  if (sock==-1) \{	 	 printf("Error no puedo abrir el socket\n");
      exit(-1);
                               }
  /* Rellenamos la estructura de la direccion */
  servidor.sin_family=AF_INET;
  servidor.sin_port=htons(13);
  servidor.sin_addr.s_addr=htonl(0x0A010116);
  /* Conexion al servidor TCP */
    err=connect(sock, 
          (struct sockaddr *)&servidor, 
                               sizeof(servidor));
   if (err==-1) {
      	 	 printf("Error no puedo establecer la conexion\n");
      exit(-1);
\vert }
              /* No hace falta escribir nada porque el servidor TCP sabe
```
#### sock=socket(PF\_INET,SOCK\_STREAM,0);  $\mathbf{S}$ Ejemplo: cliente TCP exit(-1);

/\* Rellenamos la estructura de la direccion \*/ ▶ Leemos lo que se recibe por la conexión y lo  $s$ rimimor $\sim$ imprimimos<sup>'</sup> imprimimos<sup>'</sup>

```
err=connect(sock,
           (struct sockaddr *)&servidor, 
                                 sizeof(servidor));
    if (err==-1) \{	 	 printf("Error no puedo establecer la conexion\n");
      exit(-1):
 }
   /* No hace falta escribir nada porque el servidor TCP sabe
   que ha aceptado una conexion */
   write(sock,"eoo",3);
   /* Esperamos la respuesta */
   leidos=read(sock,buf,2000);
   if (leidos>0) {
      	 	 /* Terminamos la cadena y la imprimimos */
      buf\lceilleidos\rceil = 0;
      printf("He leido: [%d]: _%s_\n", strlen(buf), buf);
     }
}
                                                         Escribir
                                                         Leer
```
# Ejemplo: cliente UDP

▶ Para hacerlo en UDP se cambia a tipo SOCK DGRAM

**‣** connect( ) read( ) y write( ) se pueden usar igual

```
#include <stdio.h>
#include <stdlib.h>
#include <unistd.h>
#include <sys/types.h>
#include <sys/socket.h>
#include <netinet/in.h>
int main(int argc,char *argv[]) {
   int sock;
   struct sockaddr_in servidor;
   char buf[2000];
   int leidos;
   /* Abrimos el socket */
   sock=socket(PF_INET,SOCK_DGRAM,0);
   if (sock=-1) {
       	 	 printf("Error no puedo abrir el socket\n");
      exit(-1);}
```
servidor.sinnan servidor.sinnan servidor.sinnan servidor.sinnan servidor.sinnan servidor.<br>Sina servidor establecer establecer establecer establecer establecer establecer establecer establecer establec

/\* Rellenamos la estructura de la direccion \*/

 $\overline{\phantom{a}}$ 

#### int quienl; anla: c Ejemplo: otro cliente UDP

#### $\therefore$   $\therefore$   $\therefore$ ▶ O bien usamos las funciones

#### sendto() y rcvfrom() y no usamos connect()  $\mathcal{R}^{\text{max}}$  and  $\mathcal{R}^{\text{max}}$  denotes the lattice definition  $\mathcal{R}^{\text{max}}$

servidor.sin\_family=AF\_INET; servidor.sin\_port=htons(13); servidor.sin\_addr.s\_addr=htonl(0x0A010116);

printf("Preguntemos la hora al servidor de DAYTIME\n");

```
Enviar
```
Recibir

sendto(sock,"eoo", 3,0,(struct sockaddr \*)&servidor, sizeof(servidor));

```
/* El servicio de daytime contesta a cualquier cosa*/
```

```
/* Esperamos la respuesta */
```
}

```
 quienl=sizeof(quien);
leidos=recvfrom(sock,buf,2000,0,(struct sockaddr
 *)&quien,&quienl);
if (leidos>0) {
   	 	 /* Terminamos la cadena y la imprimimos */
   buf\lceilleidos\rceil = 0;
   	 	 printf("He leido: [%d]: _%s_\n",strlen(buf),buf);
  }
```
### Conclusiones

- **‣** Para usar TCP o UDP desde una aplicación usamos el API de sockets
- **‣** Sabemos:
	- **Crear sockets**
	- **Manejar direcciones**
	- **Hacer conexiones (como cliente)**
	- **Enviar y recibir por las conexiones**
- **‣** Próxima clase:

**Usando sockets TCP y UDP (cliente y servidor) Aplicaciones y servicios de Internet: La Web**